## **Volltonfarben PANTONE C**

Bitte liefern Sie Ihre Daten im Maßstab 1:1 ausschließlich im PDF-Format. PANTONE-Farben werden als gesonderte Farben hergestellt und direkt gedruckt. Es ist pro Motiv eine Volltonfarbe möglich.

## **Verwenden Sie ausschließlich die unten aufgeführten PANTONE C (Solid Coated) Farben:**

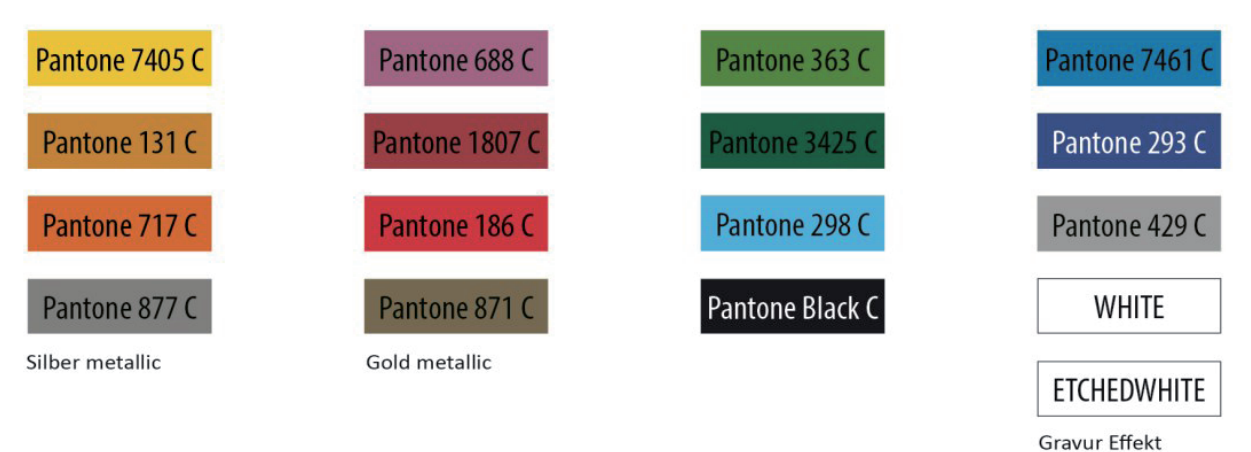

- Benennen Sie den Volltonfarbe nach folgendem Beispiel:
	- PANTONE 363 C
	- PANTONE Black C
- Achten Sie auf die korrekte Schreibweise inklusive der Leerzeichen.
- Verwenden Sie kein CMYK, RGB, LAB oder andere Volltonfarben.
- Verwenden Sie für die Volltonfarbe keine grafischen Elemente, Effekte wie Farbverlauf, Schlagschatten oder Transparenzen.

## **Verwendung der Farbe**

Weiß ist keine PANTONE-Farbe. Wenn Sie weiß in Ihrem Layout verwenden möchten, beachten Sie bitte zusätzlich folgende Punkte:

- Grafikelemente, die mit der Farbe Weiß oder Ätzweiß gestaltet werden sollen, müssen ebenfalls als Volltonfarbe benannt werden.
- Diese Farbebene muss WHITE beziehungsweise ETCHEDWHITE benannt werden. Beispiel:

 Druckbereich: 1-farbig WHITE oder ETCHEDWHITE

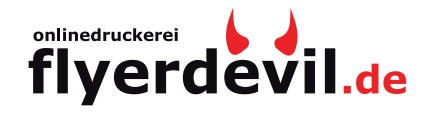

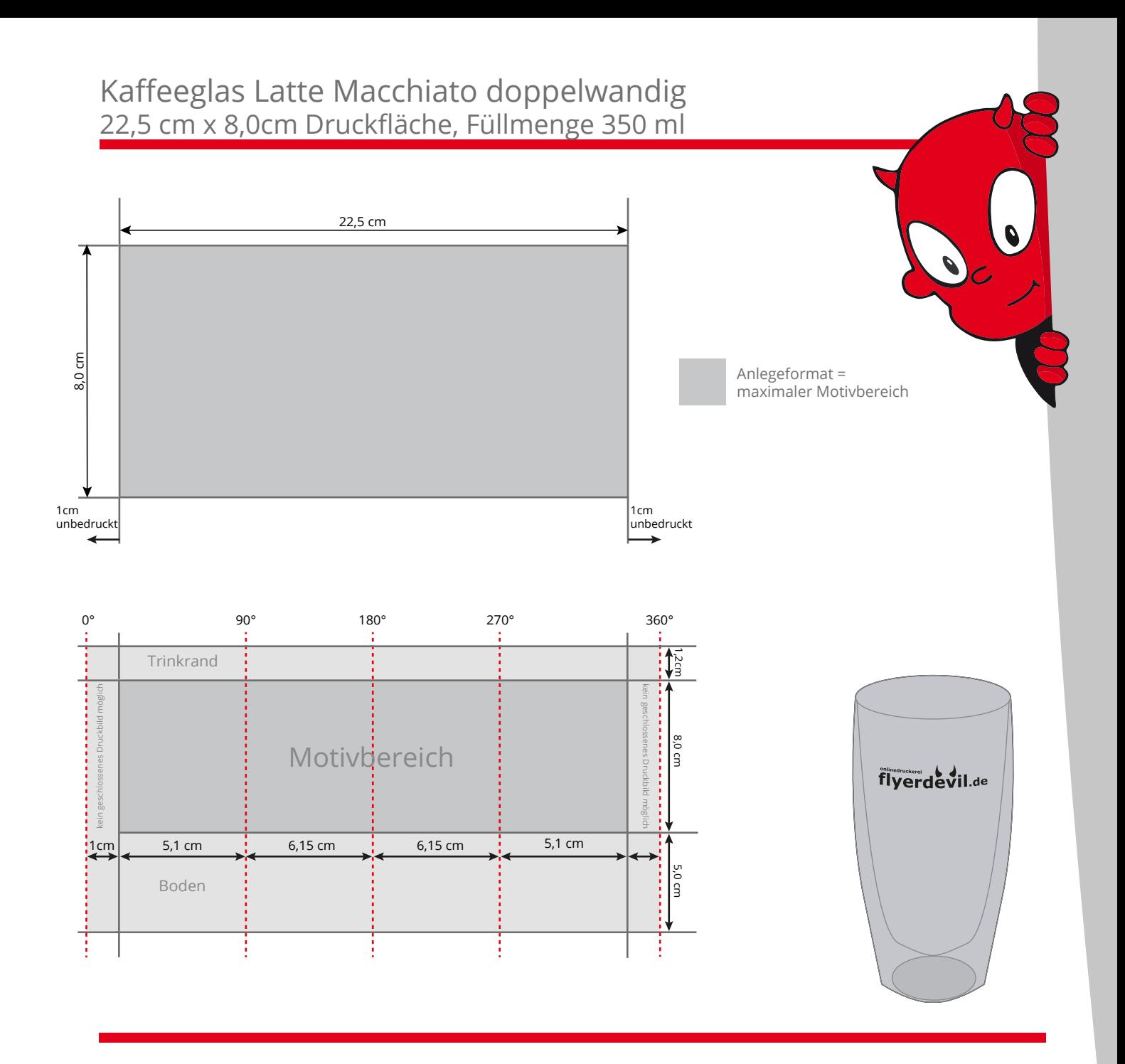

## **Sonstige Vorgaben:**

- maximale Motivgröße = Datenformat
- Legen Sie für den Druck eine Volltonfarbe mit Pantone C Benennung an.
- Verwenden Sie ausschließlich Vektorgrafiken. Bilddaten (.jpg /.tif /.png) werden nicht akzeptiert.
- Farbe WEIß:

 Legen Sie die weiß zu druckenden Elemente als Volltonfarbe an. Nennen Sie diese Ebene WHITE.

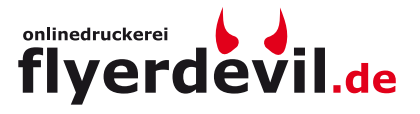

**Achtung:** Formatvorlage unbedingt aus der Druckdatei entfernen!